## **Contents**

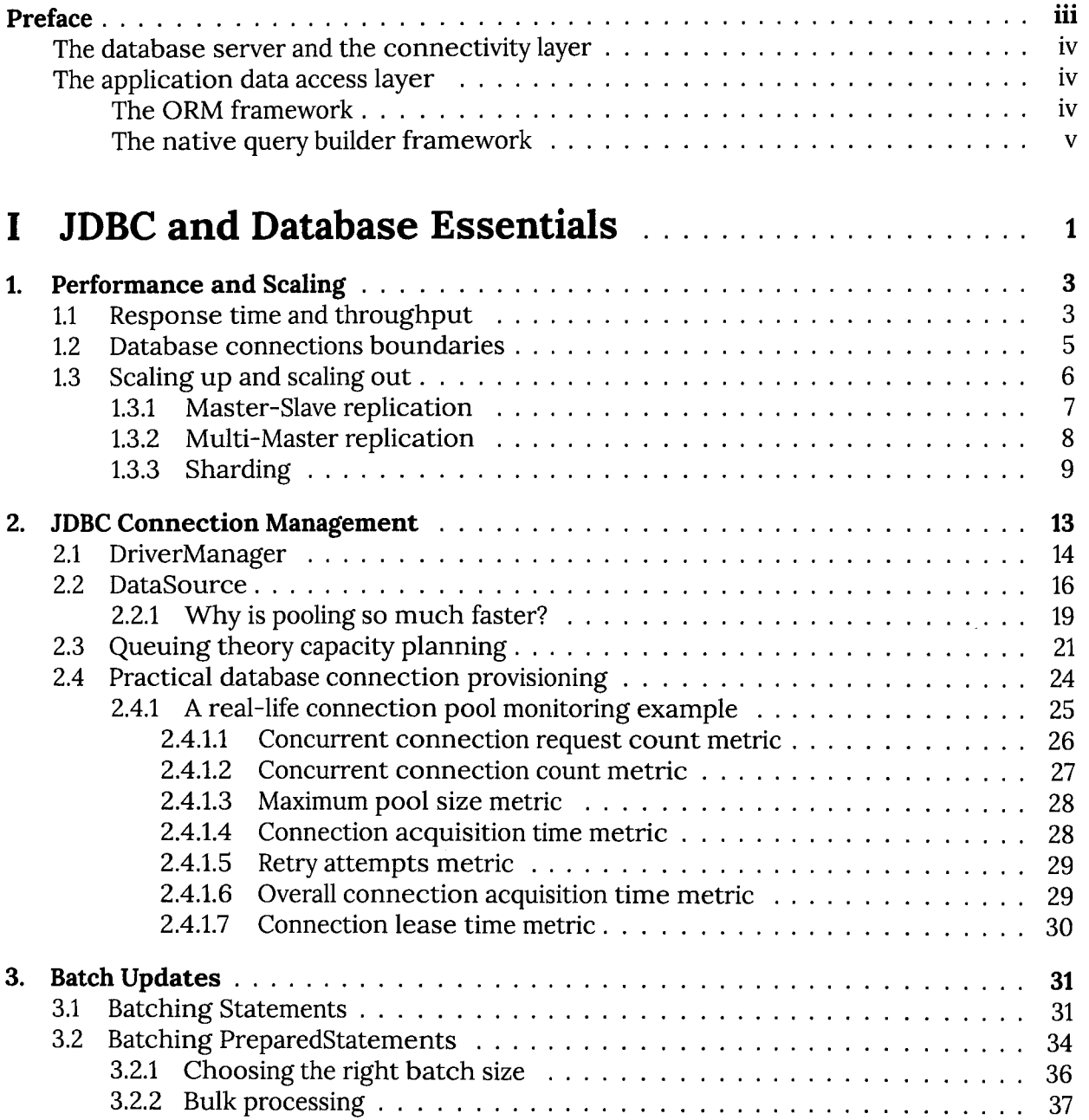

## **CONTENTS**

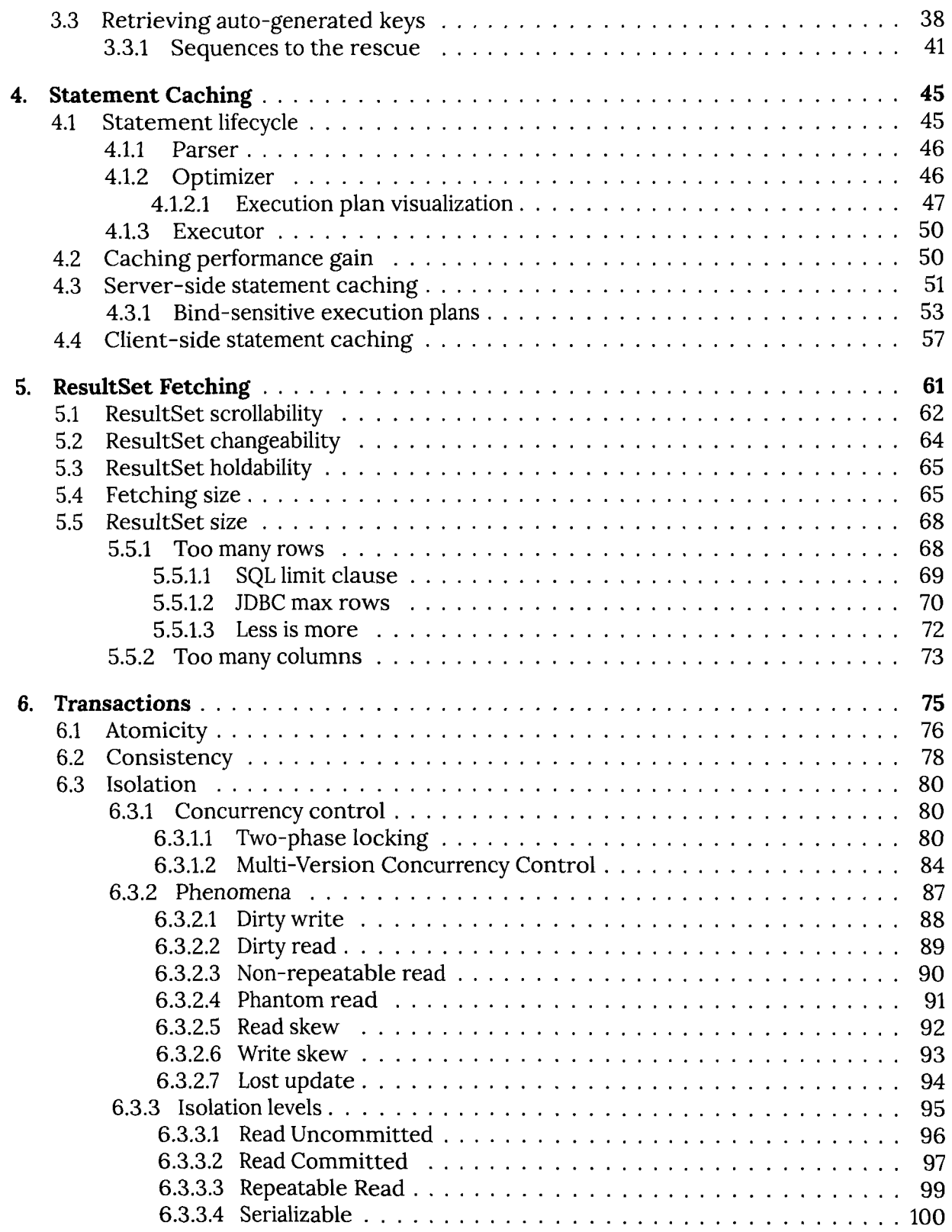

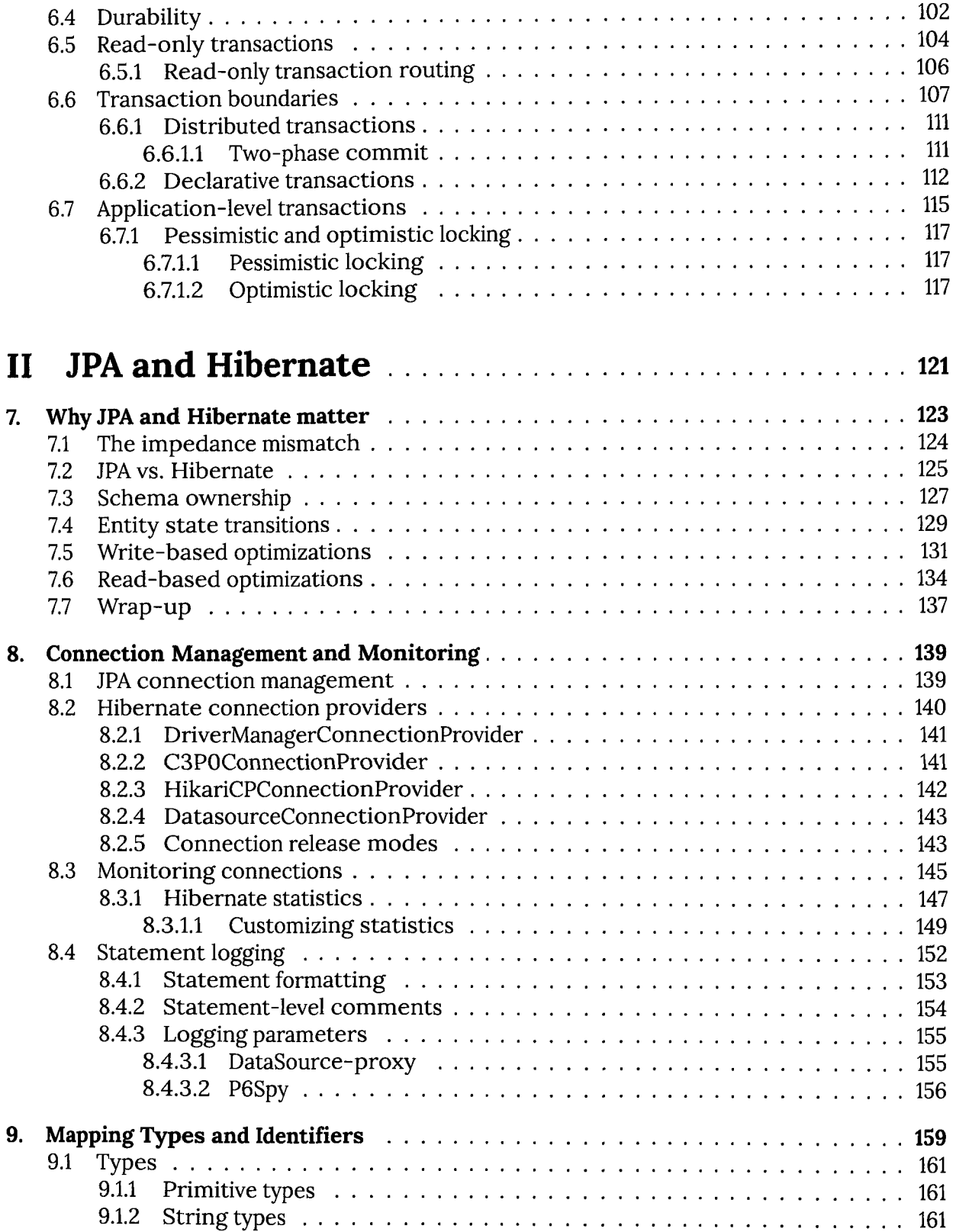

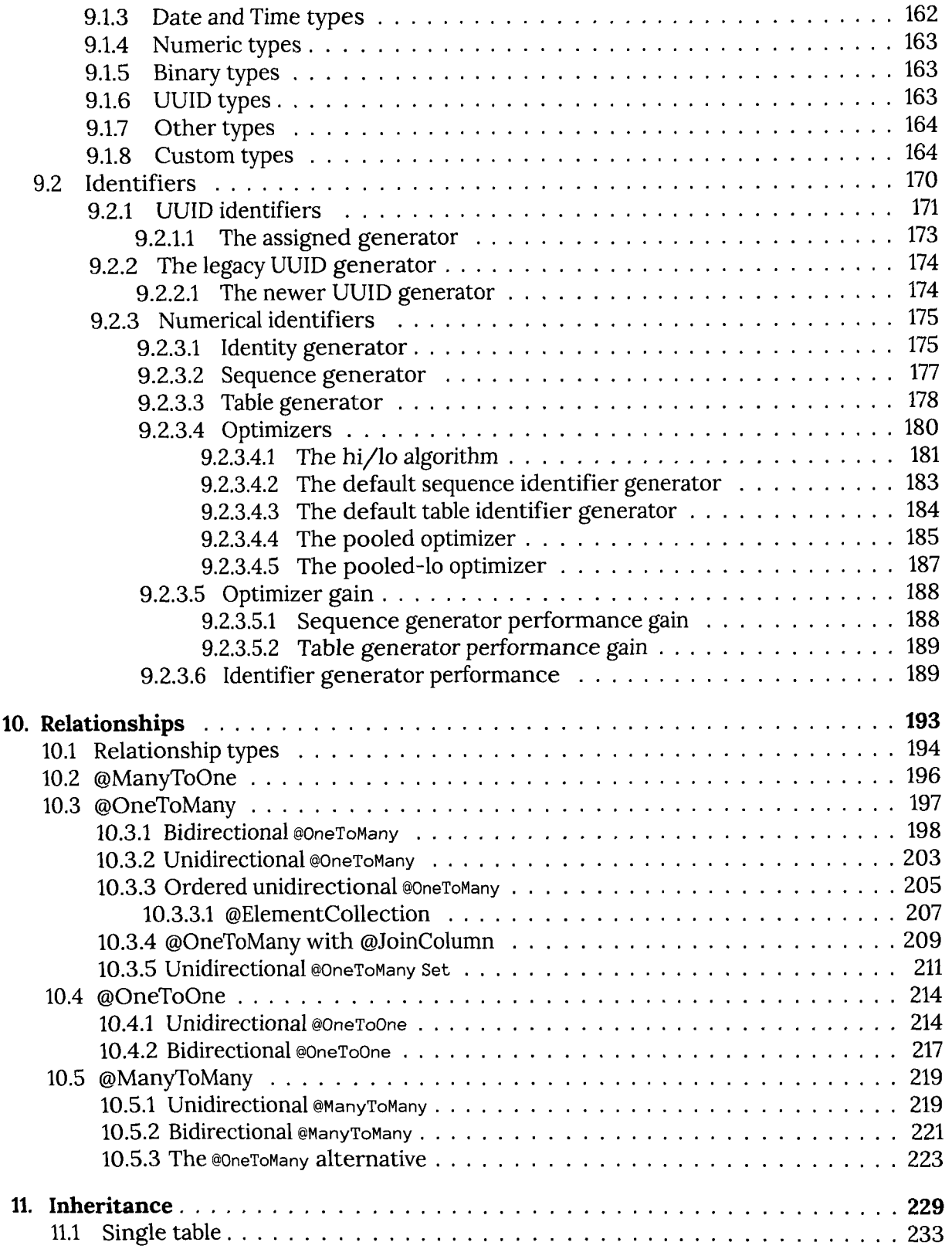

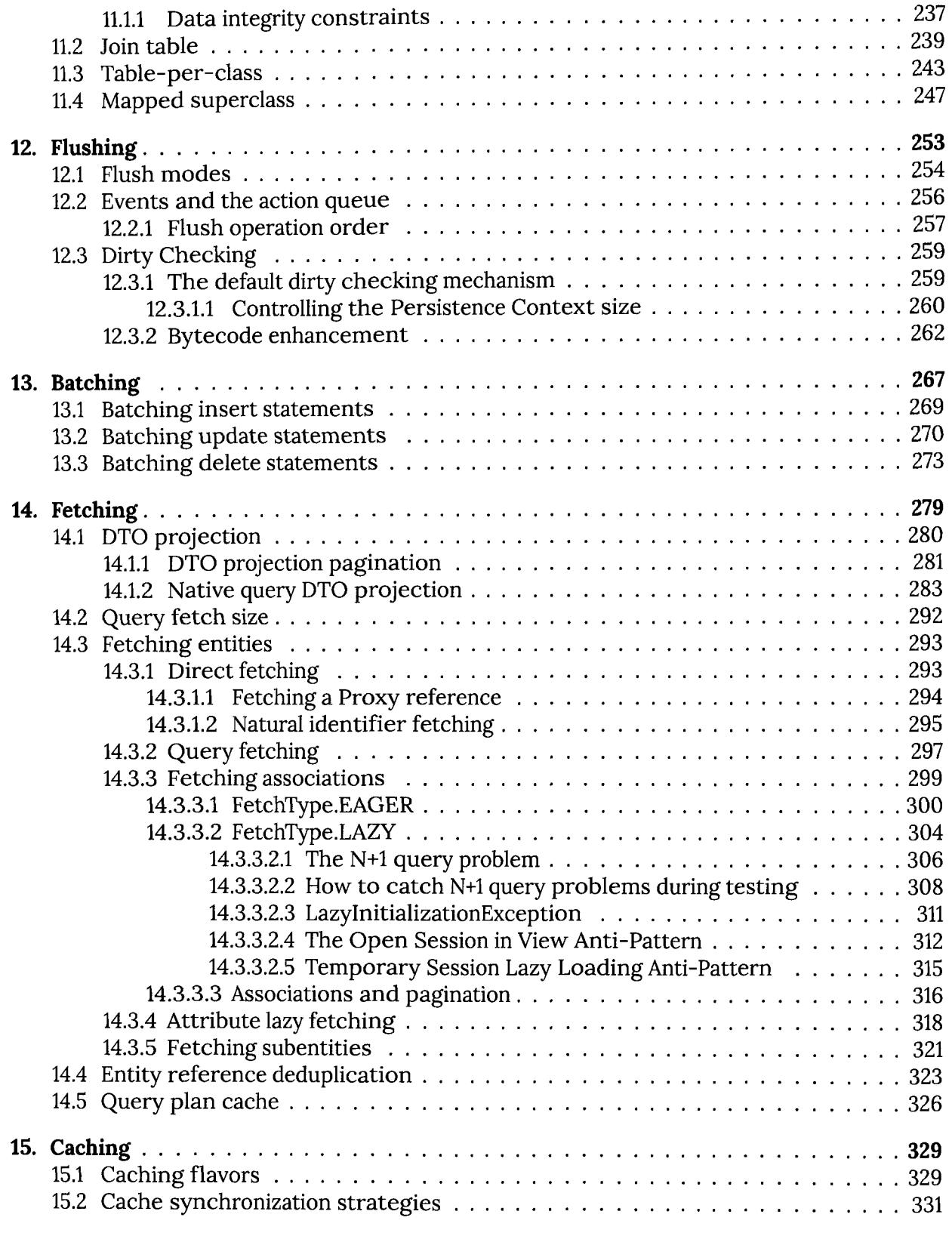

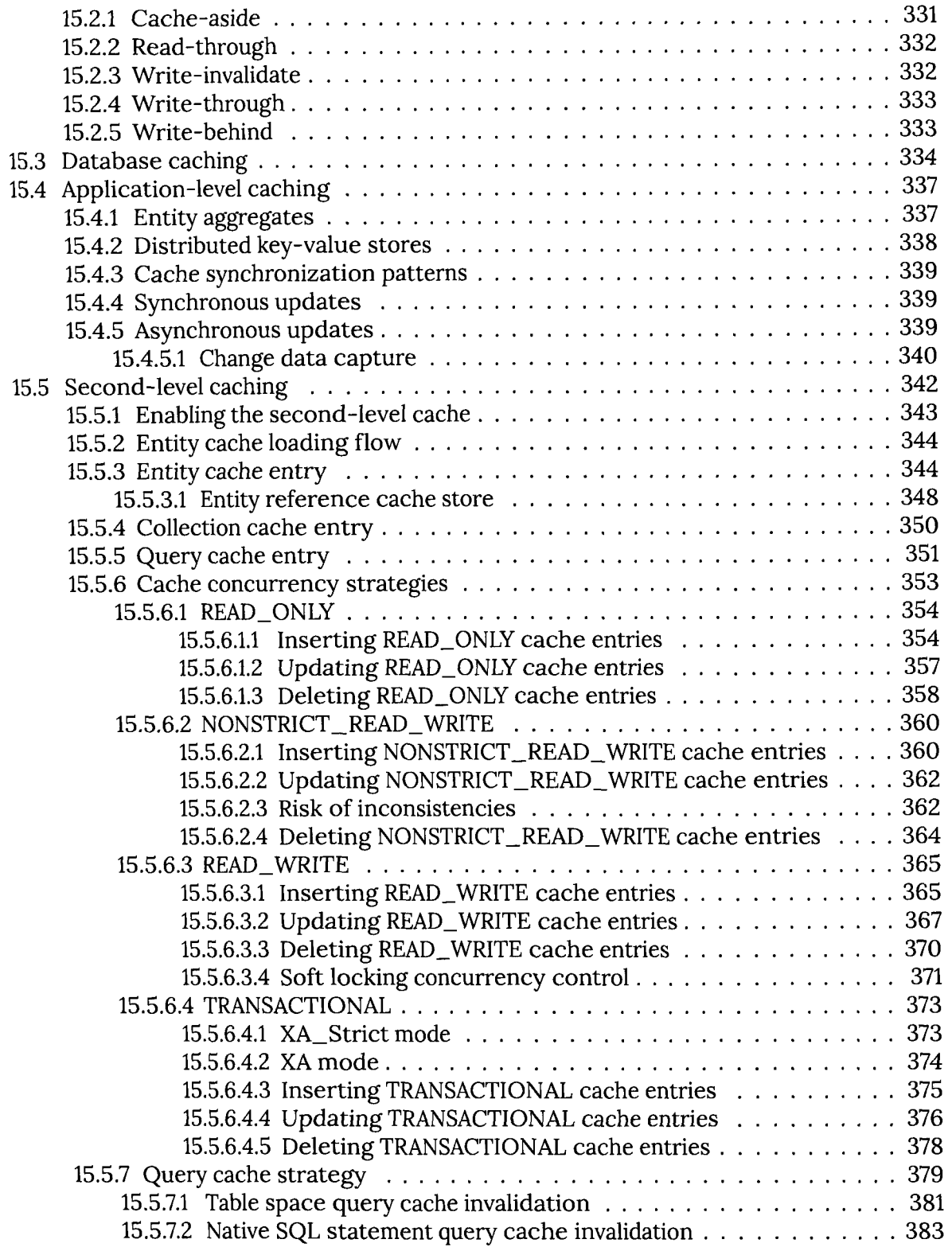

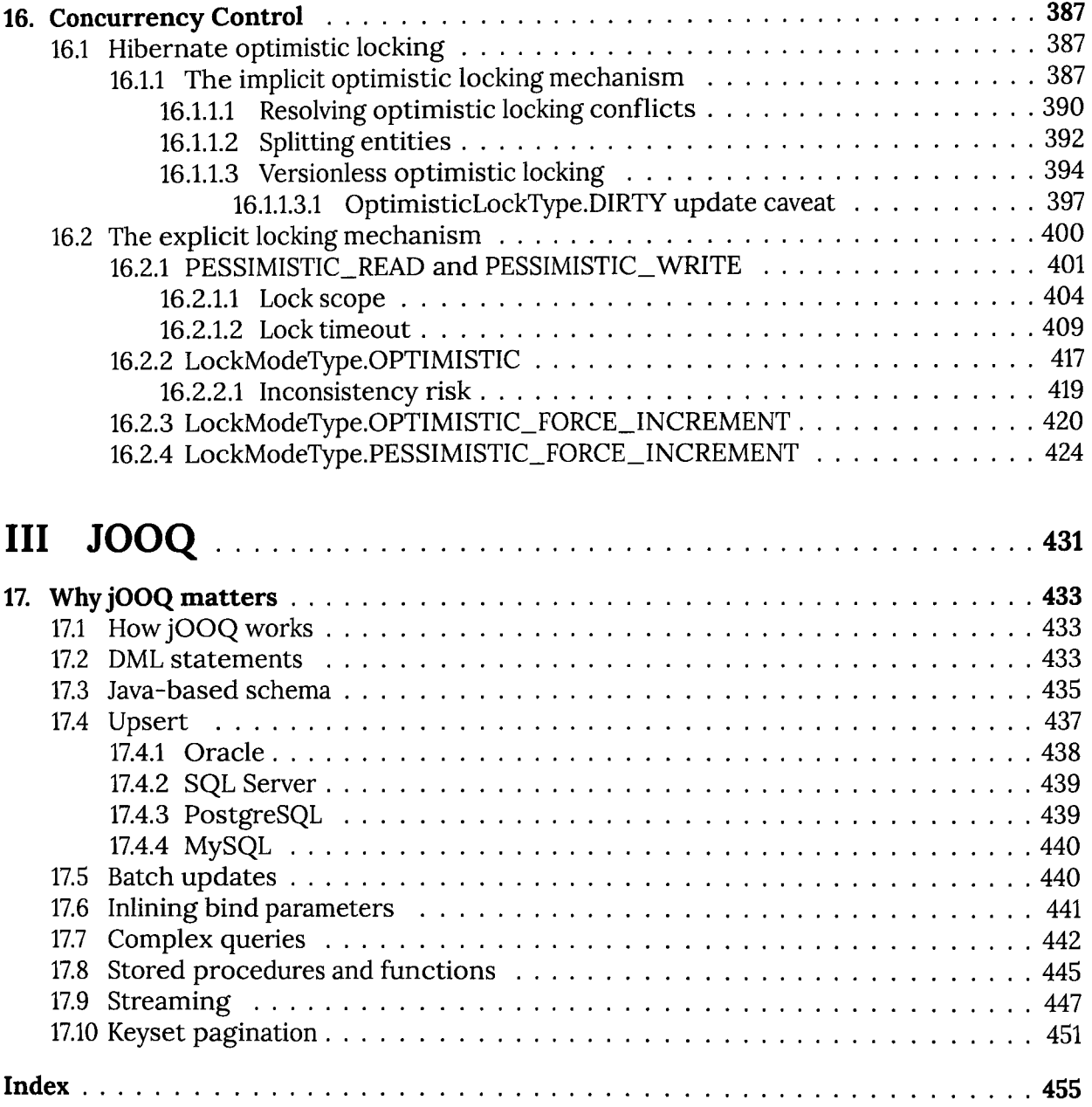